# **CSE 142 Section Handout #8 Cheat Sheet**

```
Field (8.1) (data inside each object)
   private type name;
Method (8.2) (behavior inside each object)
   public type name(parameters) { 
        statements; 
   } 
Constructor (8.3) (code to initialize new objects)
   public className(parameters) { 
        statements; 
   } 
toString method (8.2) (called when an object is printed)
   public String toString() { 
        code that produces/returns a String; 
   } 
Example complete class: 
   import java.awt.*; // for Graphics 
   // A Point object represents a location on the (x, y) plane.
   public class Point { 
        private int x; 
       private int y;
        // Constructs a new Point at the origin, (0, 0). 
        public Point() { 
            this(0, 0); 
        } 
        // Constructs a new Point object at the given x/y location. 
        public Point(int initialX, int initialY) { 
           x = initialX;
            y = initialY;
        } 
        // Returns the distance between this point and the given other Point p2. 
        public double distance(Point p2) { 
   int dx = x - p2.x;int dy = y - p2.y;
             return Math.sqrt(dx * dx + dy * dy); 
        } 
        // Draws this Point on a DrawingPanel. 
        public void draw(Graphics g) { 
                                               Client Program (a program that uses objects)
                                                  public class PointMain { 
                                                       public static void main(String[] args) {
                                                       } 
                                                  }
```
### Point  $p1 = new Point(5, -2);$ Point  $p2 = new Point(14, 6);$  p1.translate(4, 8); p2.setLocation(20, 30); double  $d = p1$ .distance(p2);

```
System.out.println(p1 + " - " +p2 + " = " + d);
```
 public String toString() { return  $\mathbf{w}(\mathbf{w} + \mathbf{x} + \mathbf{w}, \mathbf{w} + \mathbf{y} + \mathbf{w})$ }

}

}

}

}

}

g.fillRect(x,  $y$ ,  $3$ ,  $3$ );

 public int getX() { return x;

 public int getY() { return y;

> $x \neq = dx$ ;  $y \neq y$ ;

g.drawString(toString(), x, y);

// Returns the x-coordinate of this Point.

// Returns the y-coordinate of this Point.

public void translate(int dx, int dy) {

// Shifts this Point's x/y position by the given amounts.

// Returns a String representation of this Point, such as "(5, 18)".

# **CSE 142 Section Handout #8 Questions**

## **Classes**

1. Define a class named TimeSpan. A TimeSpan object stores a span of time in hours and minutes (for example, the time span between 8:00am and 10:30am is 2 hours, 30 minutes). Each TimeSpan object should have the following public methods:

### TimeSpan(hours, minutes)

Constructs a TimeSpan object storing the given time span of minutes and seconds.

## add(hours, minutes)

Adds the given amount of time to the span. For example,  $(2 \text{ hours}, 15 \text{ min}) + (1 \text{ hour}, 45 \text{ min}) = (4 \text{ hours}).$ Assume that the parameters are valid: the hours are non-negative, and the minutes are between 0 and 59.

# add (timespan)

Adds the given amount of time (stored as a time span) to the current time span.

getTotalHours() Returns the total time in this time span as the real number of hours, such as 9.75 for (9 hours, 45 min).

toString() Returns a string representation of the time span of hours and minutes, such as "28h46m".

 The minutes should always be reported as being in the range of 0 to 59. That means that you may have to "carry" 60 minutes into a full hour. For example, consider the following client code:

```
public class TimeSpanClient { 
     public static void main(String[] args) { 
        TimeSpan t1 = new TimeSpan(3, 45);
        System.out.println(t1 + " is " + t1.qetTotalHours() + " hours");
         t1.add(2, 30); 
         System.out.println(t1 + " is " + t1.getTotalHours() + " hours"); 
        TimeSpan t2 = new TimeSpan(0, 51);
        t1.add(t2);System.out.println(t1 + " is " + t1.qetTotalHours() + " hours");
     } 
}
```
This code creates a  $T_{\text{timesSpan}}$  object and adds three different times to it. The output should be:

3h45m is 3.75 hours 6h15m is 6.25 hours 7h6m is 7.1 hours

Notice that the second time is *not* 5 hours, 75 min, although that's what you'd get by just adding field values.

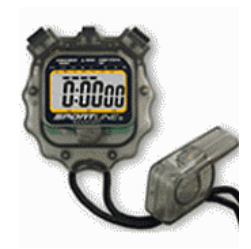

# **CSE 142 Section Handout #8 Questions (continued)**

2. Define a class named Circle. A Circle object stores a radius and the  $(x, y)$  coordinates of its center point. Each Circle object should have the following public methods:

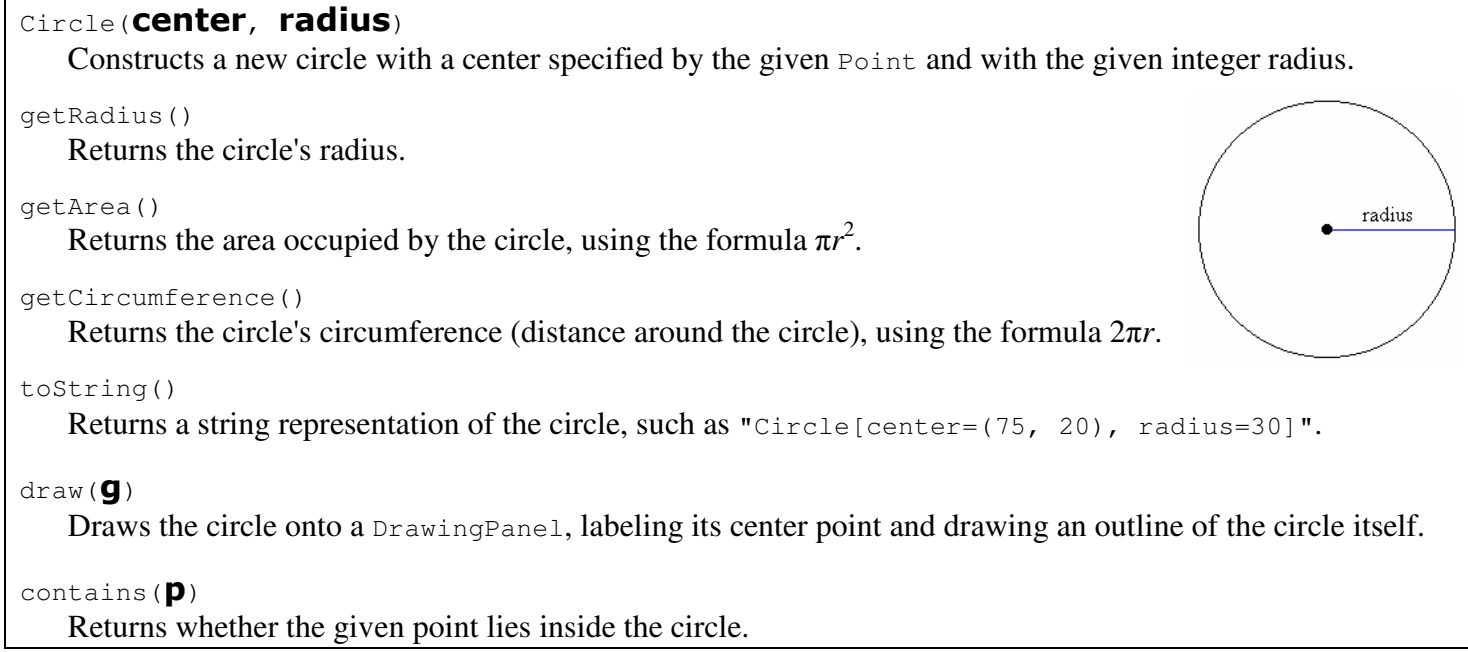

3. Define a class named Rectangle. A Rectangle object stores an (x, y) coordinate of its top/left corner, a width, and a height. Each Rectangle object should have the following public methods:

Rectangle(x, y, width, height)

Constructs a new rectangle whose top-left corner is specified by the given coordinates and with the given width and height.

getX(), getY(), getWidth(), getHeight()

Returns the rectangle's leftmost x-coordinate, top y-coordinate, width, and height respectively.

#### toString()

Returns a String representation of the rectangle, such as "Rectangle [x=1, y=2, w=3, h=4]".

#### $draw(\mathbf{g})$

Draws the rectangle onto a  $DrawingPanel$ , labeling its top/left and bottom/right corners.

#### contains $(\mathbf{p})$

Returns whether the given point lies inside the bounds of the rectangle.

#### $contains$  (rect)

Returns whether the given rectangle lies entirely inside the bounds of this rectangle.

### union (**rect**)

Turns this rectangle into the union of itself and the given other rectangle *rect*; that is, the smallest rectangular region that completely contains both this rectangle and the given other rectangle.

## **CSE 142 Section Handout #8 Solutions**

1.

```
// A TimeSpan object represents a duration of time in hours and minutes. 
public class TimeSpan { 
 private int hours; 
 private int minutes; 
 // Constructs a time span representing the given number of hours and minutes. 
 public TimeSpan(int initialHours, int initialMinutes) { 
 hours = 0; 
 minutes = 0; 
          add(initialHours, initialMinutes);
      } 
 // Adds the given hours/minutes to this time span, wrapping hours if necessary. 
 public void add(int initialHours, int initialMinutes) { 
 hours += initialHours; 
 minutes += initialMinutes; 
          if (minutes >= 60) {<br>minutes == 60;
                                      // convert 60 min --> 1 hour
                hours++; 
           } 
      } 
 // Adds the given hours/minutes to this time span, wrapping hours if necessary. 
 public void add(TimeSpan span) { 
          add(span.hours, span.minutes);
      } 
 // Returns the total hours represented by this time span, 
 // such as 7.75 for 7 hours, 45 minutes. 
 public double getTotalHours() { 
 return hours + minutes / 60.0; 
      } 
// Returns a text representation of this time span, such as "7h45m".<br>
public String toString() {<br>
return hours + "h" + minutes + "m";<br>
}
} 
2. 
import java.awt.*; // for Graphics 
// Each Circle object represents a circle in the 2D plane 
// with a given center and radius. 
public class Circle { 
      private Point center; // fields 
      private int radius; 
      // constructor(s) 
      public Circle(Point initialCenter, int initialRadius) { 
center = initialCenter;
 radius = initialRadius; 
      } 
      // Returns the radius of the circle. 
      public int getRadius() { 
           return radius; 
      } 
      // Returns the area of this circle. 
      public double getArea() { 
           return Math.PI * Math.pow(radius, 2); 
      } 
      // Returns the circumference of this circle (distance around the circle). 
 public double getCircumference() { 
return 2 * Math.PI * radius;
 } 
      // Returns whether the given point lies inside this circle. 
 public boolean contains(Point p) { 
return center.distance(p) <= radius;
      } 
 // Returns a text representation of this circle, such as 
 // "Circle{center=(40, 100),radius=100}". 
      public String toString() { 
           return "Circle[center=" + center + ",radius=" + radius + "]"; 
      }
```
### **CSE 142 Section Handout #8 Solutions (continued)**

```
 // Draws this Circle onto a DrawingPanel. 
         public void draw(Graphics g) { 
                 g.drawOval(center.getX() - radius, center.getY() - radius, 
                                       2 * radius, 2 * radius);
                 center.draw(g); 
         } 
} 
3. 
import java.awt.*; // for Graphics 
// Each Rectangle object represents a 2D rectangle with a 
// top-left x/y coordinate, width, and height. 
public class Rectangle {<br>
private Point topLeft;<br>
private int width;<br>
private int height;
 // Constructs a new rectangle 
 public Rectangle(Point initialTopLeft, int initialWidth, int initialHeight) { 
 topLeft = initialTopLeft; 
 width = initialWidth; 
 height = initialHeight; 
         } 
 // Returns this rectangle's leftmost x coordinate. 
 public int getX() { 
 return topLeft.getX(); 
         } 
 // Returns this rectangle's topmost y coordinate. 
 public int getY() { 
 return topLeft.getY(); 
 } 
 // Returns this rectangle's width. 
 public int getWidth() { 
 return width; 
         } 
         // Returns this rectangle's height. 
public int getHeight() {
         } 
// Returns a text representation of this rectangle.<br>
public String toString() {<br>
return "Rectangle[x=" + getX() + ",y=" + getY() +<br>
",w=" + width + ",h=" + height + "]";
 // Draws this rectangle onto a DrawingPanel. 
 public void draw(Graphics g) { 
 g.drawRect(getX(), getY(), width, height); 
 topLeft.draw(g); 
 Point bottomRight = new Point(getX() + width, getY() + height); 
                bottomRight.draw(g); 
         } 
// Returns whether the given point is contained within this rectangle.<br>public boolean contains (Point p) {<br>return getX() <= p.getX() && p.getX() < (getX() + width) &&<br>getY() <= p.getY() && p.getY() < (getY() + height);
// Returns whether the given rectangle is entirely contained in this rectangle.<br>public boolean contains(Rectangle r) {<br>return getX() <= r.getX() && r.getX() + r.getWidth() < (getX() + width) &&<br>getY() <= r.getY() && r.getY
// Turns this rectangle into the smallest area that contains itself and rect.<br>public void union(Rectangle r) {<br>// find the union's bounds<br>int left = Math.min(getX(), r.getX());<br>int right = Math.max(getX(), r.getX(), r.getX
 topLeft.setLocation(left, top); 
 width = right - left; 
               height = bottom - top; } 
}
```